# **GFMS PTA and CHS Parent Association sponsored Internet AND Cell Phone Safety Seminar**

Presented at GFMS January 21, 2010

Prepared for Presentation use by Deputy Mike Schmidt and Deputy Kevin Cargain

## **5 Easy Steps to Stay Safe (and Private!) on Facebook**

By SARAH PEREZ Published: September 16, 2009

## **Step 1: Make Friend Lists**

Yes, it will take some time, especially if you're connected to a couple hundred friends already. But this step, while not the quickest, is fairly simple. And it will be one of the most useful things you can do on Facebook.

Friend lists, like they sound, are lists for categorizing your friends into various groups. The nice thing about this feature is that once you set these lists up, you won't have to do it again. We suggest that you put your work colleagues and professional acquaintances into a friend list designated "work," personal friends you're not very close with into a list called "Acquaintances," and people you're related to into a list called "Family." Those three main categories will separate out the groups of "friends" who you may want to hide some information from.

To create a friend list, click on "Friends" at the top of the Facebook homepage. In the left-hand column, click "Friends" again under the "Lists" section. Now you'll see a button at the top that says "Create New List". Click it. In the pop-up that appears, you can name your list and pick members. If you've ever shared an application with your friends, the process of doing this will be very familiar.

When you've finished making lists, you'll be able to use them when selecting who can see what (or who can't!) when configuring the security settings described below.

## **Step 2: Who Can See What on Your Profile**

At the top right of Facebook, there's a menu that many people probably ignore: "Settings." But this menu is now going to become your best friend. To get started, hover you mouse over the Settings menu and click "Privacy Settings" from the list that appears. On the next page, click "Profile." This takes you to a page where you can configure who gets to see certain information on your profile.

Before making changes, think carefully about the sorts of things you want public and the things you want private. Should "everyone" get to see photos you're tagged in? Or would you like to limit this only to those you've specifically chosen as Facebook friends?

Underneath each section on this page (basic info, personal info, status, etc.), you can designate who gets to see that particular bit of information. For anyone not using custom lists (see step 1), the best thing to enter here is "Only Friends." Anything else opens up your profile information to people you may or may not know. For example, choosing "Everyone" makes that info public, "Friends of Friends" lets your friends' friends see it, "My Networks and Friends" opens up your info to anyone in your networks - that means anyone in your city, your high school, your college, a professional organization you listed, etc.

You can also block certain groups from seeing these sections, too. On any item that offers an "Edit Custom Settings" option, you can click that link to display a pop-up box where you can choose people or lists to block (see where it says "Except these people"). If you haven't made custom lists as explained in step 1 above, you can enter individual names here instead. (Sorry, mom, dad, boss - this is where you get blocked.)

## **Step 3: Who Can See Your Address and Phone Number**

Did you list your address and phone number on Facebook? While that's a handy feature, you may not want everyone you friended to have this information. To access this configuration page,

you follow the same steps as above in step 2 to display the Profile Privacy page. You'll notice that the page has two tabs at the top - click on the one that reads "Contact information." As previously described above, you can again use the drop-down lists provided to designate who gets to see what and/or block certain people or lists from viewing this information. The sections on this page include "IM Screen Name," "Mobile Phone," "Other Phone," "Current Address," "Website," and your email.

## **Step 4: Change Who Can Find You on Facebook via Search**

Sick of getting friend requests from old high school pals? While for some the beauty of Facebook is that it lets you reconnect with everyone you ever knew throughout your life, others find this intrusive and annoying. You're not friends with any of these people anymore for a reason, right? Skip to next paragraph

As it turns out, you can still enjoy Facebook without some folks ever knowing or finding you thanks to the search privacy settings.

Click on the "Settings" menu on Facebook's homepage and then click "Search" on the following page. You'll be taken to a Search Privacy page where you can specify who gets to find you on Facebook. Want to be wide open? Change the "Search Visibility" drop-down box to "Everyone." Want to keep it a little more limited? Select "My Networks and Friends," "Friends of Friends," or "My Networks and Friends of Friends" instead. Don't want anyone finding you on Facebook? Change it to "Only Friends." That means only the people who you've already friended can find you in a Facebook search.

On this page, you can also configure what information displays when your info is returned as a search result (e.g. your profile picture, your friend list, etc.). In addition, you can check and uncheck the boxes for network-based searches too. For example, if you don't want anyone from high school to find you, uncheck the box next to "people in high school networks."

## **Step 5: Stop Sharing Personal Info with Unknown Applications**

Remember when we told you about what Facebook quizzes know about you? Using Facebook's default settings, you're unknowingly sharing a plethora of personal information (and your friends' info too!) with various Facebook applications and the developers who created them. The problem is so bad that the ACLU recently created their own Facebook Quiz to demonstrate how much information an app has access to.

It's time to take back control! From the Facebook homepage, hover your mouse over the "Settings" menu and choose "Privacy Settings" from the drop-down list. On the next page, click "Applications" then click the tab that reads "Settings" which is next to the "Overview" tab. (Oh, and if you want to really be freaked out, read that overview!)

On this page, you can check and uncheck boxes next to your personal information (picture, education history, wall, religious views, etc.). This controls what applications your friends are using can see about you. Yes, your friends' apps can see your personal info if you don't make this change! Believe it or not, you don't have the same control over your own apps. The best you can do is head over to the Applications page and delete the apps you're not using anymore. (Use the "X" to remove them.) You see, once you authorize an application, you're telling it that it's OK to access any information associated with your account that it requires to work. While some developers may only pull what's actually required, many others just pull in everything they can. Scary, isn't it?

## **Conclusion**

While this is by no means a comprehensive guide to Facebook security and privacy, these five steps can help you get started in creating a safer, more secure, and more private environment on the social network.

However, if you choose not to take any precautions, then you'll only have yourself to blame when an errant wall post or naughty photo makes its way online and straight into Grandma's News Feed, or worse, your boss's. These days, it's better be safe than sorry, so go ahead and delve into those settings!

## How Child Molesters Lure Children – "Grooming"

Grooming is a process. It begins when the predator chooses a target area. He may go online or visit places where children are likely to go: schools, shopping malls, playgrounds, or parks. He may work or volunteer at businesses that cater to children.

Next the predator will select his victim(s).  $\overline{ANY}$  child may be victimized. Not surprisingly, predators may often target children with obvious vulnerabilities. A child who feels unloved and unpopular will soak up adult attention like a sponge. Children with family problems, who spend time alone and unsupervised, who lack confidence and self-esteem, and who are isolated from their peers are all likely targets.

Predators will engage their victims in different ways. They may offer to play games, give rides, buy or send treats and gifts as tokens of friendship. They may offer drugs or alcohol to older children or teenagers. And they almost always offer a sympathetic, understanding ear. Your parents don't understand or respect you? I do. Other kids make fun of you? I know what that's like-it was the same way for me when I was your age. They don't trust you at home? Boy, I know what that's likeyour parents never really want you to grow up. But I trust you. I respect you. I care for you more than anybody else. And I love you. I'm here for you. Successful predators find and fill voids in a child's life...A predator will usually introduce secrecy at some point during this grooming process. Initially, secrecy binds the victim to the predator: "Here's some candy. But don't tell your friends because they'll be jealous, and don't tell your mother because she won't like you eating between meals."

Once a child trusts an adult, the adult can influence the child's attitude regarding sexual behavior. Grooming may include introducing sexual content to the child as an example of what the perpetrator desires and to give the impression that the depicted acts are acceptable. If the child thinks that sex between children and adults is ok, it's easier for the pedophile to victimize the child. And offenders will take advantage of the fact that some children are curious about sex. They show them images which appear to depict other children enjoying sexual activities with adults to encourage their victims to engage in sex.

Once the child has opened up to the pedophile, he or she will begin to instill "Fear" by threatening to share the child's secrets with their classmates or their parents. Sometimes the pedophile will even threaten the life or safety of the child or of family and friends. It's all a manipulation tactic to get the child to do what the pedophile wants to do.

Ultimately, the pedophile uses "Force" to sexually exploit the child. Predators use the grooming process to break down a child's defenses and increase the child's acceptance of touch. The first physical contact between predator and victim is often nonsexual touching designed to identify limits: an "accidental" touch, an arm around the shoulder, a brushing of hair. Nonsexual touching desensitizes the child. It breaks down inhibitions and leads to more overt sexual touching-the predator's ultimate goal.

In conclusion: Child molesters are professional con-artists, manipulating children with various "grooming methods", in order to create a special bond of warmth and trust. This may involve lavish attention and gifts, money, alcohol or drugs, playful

touching or tickling, all in an effort to create an atmosphere of secret keeping. It is important to note that most victims of child sexual abuse do not tell they were sexually abused, even when directly asked by a parent or other authority figures. Pedophiles are extremely difficult to detect and can be found in the most unlikely places, making it imperative that parents provide children with the tools to recognize and avoid potentially abusive individuals and situations. Parents must be extremely vigilant in teaching children about good touch vs. bad touch, recognize and identify the signs and symptoms of child sexual abuse, and closely monitor children's activities while online and off-line.

## Identity Theft

Online identity theft is the fastest growing identity crime. It can occur even on websites we trust, and is often underestimated and misunderstood by many people who take the most stringent precautions to guard privacy and safety on the Net. On the Internet, our identity is made up of...

- IP (Internet Protocol) address
- address where we live
- usernames
- passwords
- personal identification numbers (PINs)
- social security numbers
- birth dates
- account numbers
- mother's maiden name, etc

These digital identities work on the basis that we're the only individuals who know this information.

However, because we use the Internet for all sorts of financial transactions, criminals are developing sophisticated techniques to steal these digital identities. Criminals use our identities to open credit card accounts, bank loans, mortgages... in fact, any transaction that will make money.

## The Phishing Lure

Just like fishing, phishing -- sometimes called spoofing -- also uses a lure to catch its victims. This lure often comes in the form of a spam email or pop-up warning that looks like it has been sent from a company we trust. Often the companies are ones that we use regularly, like our bank, credit card company or some other online payment system.

Sometimes, however, the email may be from a company we haven't heard of, but notifying us we are being invoiced for, say, \$700 for an order. It's understandable that many people will be concerned and will click on the link to investigate further.

If we click on the link indicated, we are directed to a web site that is designed to look exactly like the official site of the company that is being mis-represented.

Under the assumption that they are at an official site, victims enter specific personal information, such as social security number, credit card number or password. Examples:

- click on a link to verify/cancel a purchase
- update our personal information
- validate our account to prevent it from being cancelled etc.

The truth is that legitimate companies will never ask for our personal information in this manner. But, many people take the lure because the emails and pop-ups look like they really come from the company indicated.

### Pharming

Internet identity theft through pharming is a great deal different than phishing. It is of increasing concern to business and website owners as well as consumers. In pharming, a cyber criminal cracks a vulnerability in an ISP's (Internet Service Provider) DNS server and hijacks the domain name of a commercial site.

Anyone going to the genuine site is then redirected to an identical but bogus site. Once redirected, unsuspecting site users will enter personal information, such as a password, PIN number or account number, which the pharmers immediately use at the genuine web site

The personal information gained can be used to purchase merchandise, clean out bank accounts, open new ones and commit other identity theft crimes. The information can even be sold to other criminal groups and used again and again.

### Spam And Spyware

We can inadvertently download spyware just by clicking on a pop-up ad or viewing spam email, for example. Spyware is technology that gathers information, such as user IDs and passwords for bank accounts.

It can do this by logging all our keyboard strokes, or by using Trojans and other techniques to collect information from our PCs. This information is then passed back to the perpetrator when we connect to the Internet.

#### **If you think you're a victim of identity theft, here's what you should do:**

- 1. Put a fraud alert on your credit report by contacting one of the three consumer reporting agencies. Having a fraud alert on your credit report means you will be contacted for authorization before any new accounts can be opened in your name or any changes can be made to your existing accounts.
- 2. Close the account(s) you believe have been tampered with. You should cut off the identity thieves as soon as possible.
- 3. Contact the police and file a report. Identity theft is a serious crime, and you should contact the authorities to report the crime.
- 4. File a complaint with the Federal Trade Commission (FTC). The FTC works with the police in matters of identity thefts. Filing a report with the FTC also helps the government better track and respond to identity theivery.

Some Popular Social Networking Sites:

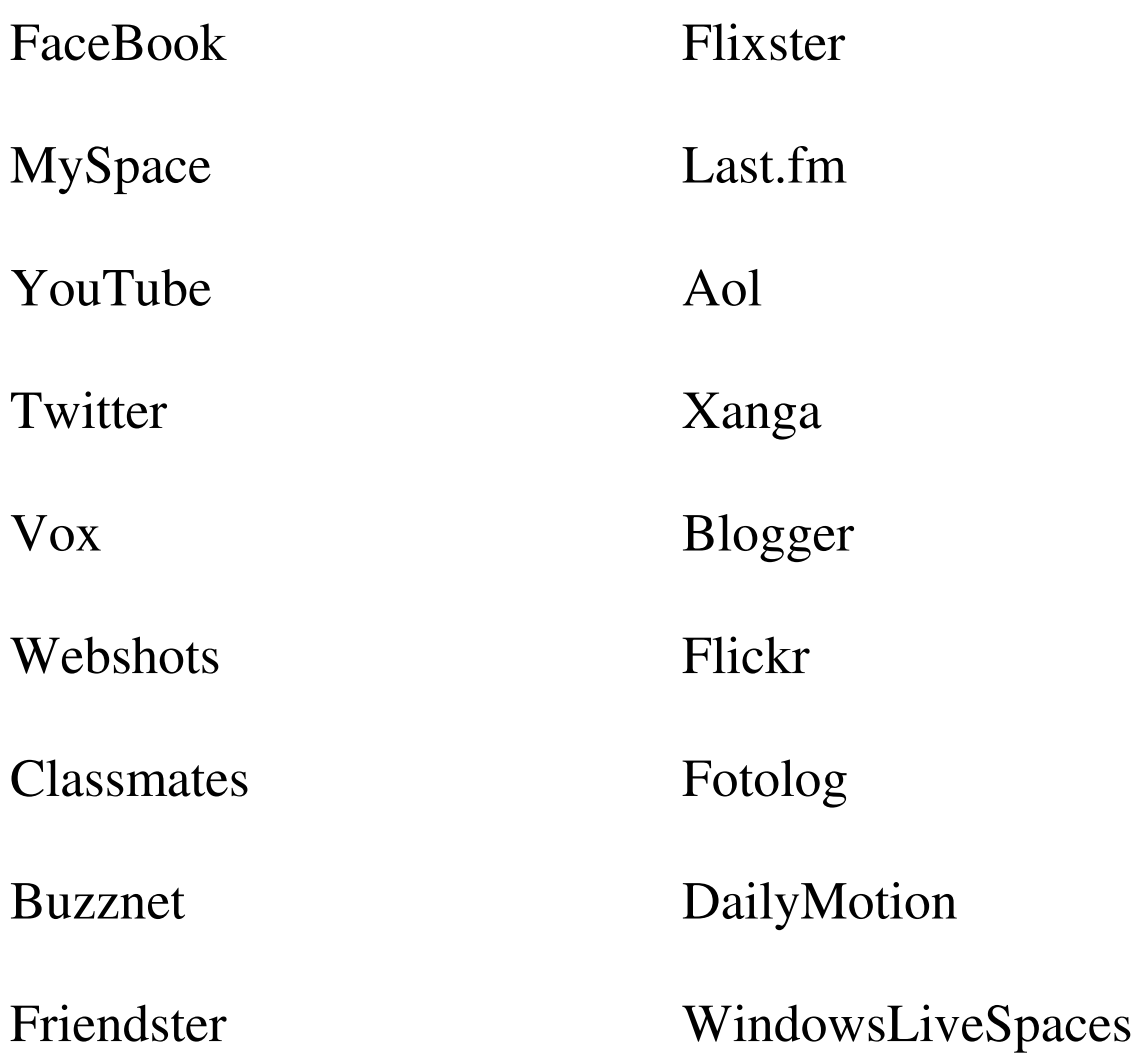

# Profile of a Pedophile

Definition of pedophile - an adult who has sexual desire for children or who has committed the crime of sex with a child

#### Pedophiles Can Be Anyone:

Parents often imagine a child molester being an ugly old man dressed in a trench coat, hiding behind bushes in the dark of night, just waiting for the right moment to kidnap or molest children. However, child molesters come from all walks of life and do not discriminate by race, gender, social class or age.

It is a widespread misconception that child molesters are complete strangers to their victims, and statistics of child sexual abuse confirms that 90% of sexual abuse victims know their abusers. Children are most often sexually abused by family members and close family friends such as fathers, brothers, grandfathers, uncles, cousins, boyfriends of single mothers, babysitters, etc

Pedophiles can be anyone -- old or young, rich or poor, educated or uneducated, non-professional or professional, and of any race. However, pedophiles often demonstrate similar characteristics, but these are merely indicators and it should not be assumed that individuals with these characteristics are pedophiles. But knowledge of these characteristics coupled with questionable behavior can be used as an alert that someone may be a pedophile.

- 1. Usually an adult male but some women also sexually abuse children
- 2. Often a child molestation victim themselves
- 3. Seeks out children of the age group they were when victimized
- 4. Usually married and hard-working
- 5. Employed within a wide range of occupations
- 6. Usually well-liked and respected community members
- 7. Often well-educated and regular church-goers
- 8. Relates better with children than adults
- 9. Some prefer boys, some prefer girls
- 10. Usually prefers a specific age group of children
- 11. Takes and collects photographs of victims while dressed, nude or in sexual poses
- 12.Collects child-adult pornography
- 13.Seeks to lower inhibitions of potential victims
- 14.Regularly attends children's events in the community
- 15.Volunteers in youth organizations
- 16.Coaches children's sports
- 17.Chaperones camping or overnight trips
- 18. Frequents video arcades, playgrounds or shopping malls
- 19. Offers babysitting services
- 20.Seeks jobs where children are easily accessible
- 21.Befriends parents, especially single mothers, to gain access to children
- 22. Participates in internet gaming with children
- 23. Joins social networking websites such as MySpace, Facebook, and other social media
- 24.Become foster parents
- 25.Seeks job opportunities where children are easily-accessible

**Chat, E-Mail, Web, and chat room slang and acronyms**

- AAK Alive And Kicking
- AAR At Any Rate
- AAS Alive And Smiling
- ADN Any Day Now
- AFAIK As Far As I Know
	- **AFK A**way **F**rom the **K**eyboard
	- AFN that's All For Now
- AOTA All Of The Above
- **a/s/l or asl** Age/Sex/Location (used to ask a chatter their personal information)
	- **AV** Avatar Graphical representation (a picture) often used in chat rooms to depict a person that is in the room and chatting.
	- b4 Before
	- BAK Back At Keyboard (I'm back)
	- **BBL** Be Back Later
	- BBS Be Back Soon
	- BCNU I'll Be Seeing You.
		- b/f Boyfriend (also shown as bf, B/F, or BF)
	- BEG Big Evil Grin
	- BFN Bye For Now
	- BMA Bite My A\*\* (became popular with the Simpson's cartoon show)
	- **boot** To get kicked out of a chat room, or have to restart the computer because you couldn't talk in the chat room anymore.
		- BR Best Regards
	- **BRB** Be Right Back
	- BRH Be Right Here
	- BSEG Big S\*\*t Eatin Grin
	- BTA But Then Again....
	- **BTW** By The Way
- btw BeTWeen you and me ...
- chat room A web page where people gather using software that allows them to talk to one another in real time.
	- CRS Can't Remember S\*\*t
	- **CU** See You also posted as **cya**
	- CUS Can't Understand S\*\*t (stuff)
	- CNP Continued in Next Post (seen more on message boards than chat)
		- CP Chat Post
	- CUL8R See You Later
	- CUOL See You On Line
		- CYA See Ya
- dd, ds, dh Darling or Dear: Dear Son, Dear Daughter, or Dear Husband. Usually exchanged in family chats.
	- DDSOS Different Day, Same Old S\*\*t
	- DEGT Don't Even Go There (I don't want to talk about it)
	- DIKU Do I Know You?
		- DIS Did I Say
- D/L, DL, d/l,  $\frac{d}{d}$  Downloading, or Download it.
	- **EG E**vil **G**rin
	- EM E-Mail
	- EMA E-mail Address (example: ?ema or ema? = what is your email address)
	- EOT End Of Thread (meaning end of discussion)
	- ez or EZ easy (one of the really old ones)
		- F2F Face To Face
		- **FAQ F**requently **A**sked **Q**uestion
		- FISH First In Still Here (someone who is on line TOO much)
		- FITB Fill In The Blanks
		- flame to insult someone. Used when a person asks a stupid question, or says something rude to irritate the users of a chat room or

message board.

- FOCL Falling Off Chair Laughing
- forum What todays message boards are called. Often using php as defining language to quickly write 'real time' messages and replies to a web site (or page)
	- FTS F\*\*\* This S\*\*\*
		- fu f\*\*\* you (If you can't figure this one out, you shouldn't be on line)
- FUBAR "Fouled" Up Beyond All Repair / Recognition
	- FUD Fear, Uncertainty, and Doubt
	- FWIW For What It's Worth
		- **FYI** For Your Information
		- GA Go Ahead
		- GAL Get A Life
		- gest Gesture ... a small multimedia file played over the internet, usually expressing an emotion or comment.
		- **g/f** Girlfriend (also shown as gf, G/F, or GF)
	- GFN Gone For Now
- GGOH Gotta Get Outta Here
- **GMTA G**reat **M**inds **T**hink **A**like
	- GR Gotta Run
- GR&D Grinning, Running, and Ducking.
	- **GTR G**ot **T**o **R**un
- GTRM Going To Read Mail (leaving chat room to check email)
	- H&K Hugs and Kisses
	- hack person who breaks into software, or disrupts a chat room.
- HAGD Have A Good Day
- HAGO Have A Good One
- Halsoft Name of a company that purchased the brand of Chat that Excite offered, now a pay as you go service.
	- HB Hurry Back
- Hosts Refers to the people that are running the chat room, they usually have the ability to kick a person off due to rude behavior.
- HTH Hope That Helps
- huggles Hugs
	- IAC In Any Case
		- IB I'm Back
		- IC I See
	- IDN I Don't kNow
	- IDK I Don't Know
	- IDTS I Don't Think So
	- IANAL I'm Am Not A Lawyer (expect an uninformed opinion)
		- IC I See
		- ICQ I Seek You. A computer program used to communicate instantly over the Internet.
- ILU or ILY I Love You
	- **IM I**nstant **M**essage
	- **IMHO** In My Humble Opinion (or In My Honest Opinion)
		- **IMO I**n **M**y **O**pinion
		- IOH I'm Out of Here
		- IOW In Other Words
		- **IRL I**n **R**eal **L**ife
		- IYO In Your Opinion
		- JAS Just A Second
		- JIC Just In Case
		- **JK J**ust **K**idding
	- JMO Just My Opinion
		- JW Just Wondering
- k, K, or kk O. K.
	- KIT Keep In Touch
- **L8R** Later (an early one, kind of outdated with current 'young geeks')
- **LMAO L**aughing **M**y **A**ss **O**ff
- LFFAO Laughing My F\*\*\*(freaking) Ass Off
	- **LOL L**aughing **O**ut **L**oud
	- LTNS Long Time No See
		- LTS Laughing To ones Self
		- LY I Love Ya.
		- LYL Love You Lots

Message Board. A web page where people write comments, and those comments are than added to that web-page for others to view. Used to carry on conversation, request information, and relay messages.

MUG days when the AV (or icon) that represented someone new was a Refers to a new user of that chat program, goes back to Excite VP picture of a coffee mug.

- NE1 Anyone
- newbie refers to a person who is new to an area or technology. Also seen as nube, nooby, nubie, nb, etc.
	- NFW No Feasible (or F\*\*\*ing) Way
- NIMBY Not In My Back Yard
- nm, or NM Never Mind
	- **NP, np N**o **P**roblem
		- NRN 1. No Response Necessary 2. Not Right Now
			- NT No Thanks
	- OBTW Oh, By The Way.
		- OIC Oh, I See
		- OF Old Fart, someone who has been around for a while.
- OJ or OK Only Joking or Only Kidding
	- OL the Old Lady
	- OM the Old Man
	- **OMG** Oh My Gosh (although it's usually used with the Lords name in place of "gosh")
		- OT Off Topic
- oth or OTH Off The Hook: Something is really popular, or hot. Very exciting.
- otr or OTR Off The Rack: Saying that something is outside the ordinary.
	- OTE Over The Edge (beyond common sense or beyond good taste)
	- OTOH On The Other Hand ...
- OTOMH Off the Top of My Head ...
	- **OTW** On The Way ... I've sent a file to you, it's "On the way"
	- P911 My parents are in the room. P=Parents, and 911=emergency, in other words either drop the subject, or watch the language.
	- PANS Pretty Awesome New Stuff (often referring to computer technology)
- PCMCIA Personal Computer Memory Cards International Association
- PCMCIA People Can't Master Computer Industry Acronyms (slang)
- PEBCAK Problem Exists Between Chair And Keyboard
	- **peeps** People. example: "There sure are a lot of peeps in this room" meaning a lot of people are in the chat room.
- peep this Hey, listen to this, I've got some interesting news.
	- PITA Pain In The Ass
	- PLZ Please
	- PMJI Pardon Me for Jumping In (when you enter into a new conversation)
	- **poof** when someone leaves a chat room, often seen as \*poof\* as in boy he \*poofed\* in a hurry.
	- POTS Plain Old Telephone Service
	- POS Parents are looking Over my Shoulder.
	- POTS Parents Over The Shoulder (My parents are watching, I can't really talk)
		- PPL People
		- QT Cutie
	- RFC Request For Comments (used more in newsgroups, a page or pages that supply technical information)
	- **rl or RL** Real Life (as opposed to being online)
- r m or RM Ready Made: pre-existing
- ROFL Rolling On Floor, Laughing
- **ROTF R**olling **O**n **T**he **F**loor (laughing is implied)
- **ROTFLMAO** Rolling On The Floor Laughing My Ass Off
- ROTFLMFAO Rolling On The Floor Laughing F(\*\*\*ing) My Ass Off
	- RSN Real Soon Now
		- r/t Real Time (also: RT, or rt)
	- RTFM Read The "Flippin" Manual (response to beginner question on net, chat, newsgroups, etc.)
		- RU aRe yoU?
		- **SEG** Shit Eating Grin
			- SH Same Here
	- SMS Short Message Service (more cell phones and pagers than chat rooms and the Internet)
		- SN Screen Name. The name or moniker selected by person in an IM or chat program. ex: My "SN" in vp was "-lone.wolf"
	- SNAFU Situation Normal, All "Fouled" Up
		- SO Significant Other
		- SOL Shit Out Of Luck
		- SOS Same Old S\*\*t (stuff)
		- SOTA State Of The Art (latest technology)
		- SPST Same Place, Same Time
		- SSDD Same S\*\*t, Different Day
		- STR8 Straight (can refer to sex, or DSTR8 as in Damn Straight)
		- STW Search The Web
			- SY Sincerely Yours
		- SYL See You Later
		- TAFN That's All For Now
			- **TC T**ake **C**are
		- TFH Thread From Hell (a topic or discussion that won't stop esp. newsgroups)
- TGIF Thank Goodness It's Friday
- THX Thanks!
- TIA Thanks In Advance
- TM Text Message (often refers to communications with text over cell phones)
- TMI Too Much Info. (information)
- **TNT 'T**il **N**ext **T**ime
- TPS That's Pretty Stupid
- **TPTB T**he **P**owers **T**hat **B**e (can sometimes refer to the people that are running the chat room or server)
- TRDMF Tears Running Down My Face: Can be with either laughter, or due to saddness.
	- TS Tough S\*\*t
	- TSFY Tough S\*\*t For You
	- **TTFN** Ta-Ta For Now
	- TTTT These Things Take Time
	- **TTYL** Talk To You Later
		- **TY T**hank **Y**ou
	- TYT Take Your Time
	- TYVM Thank You Very Much
	- VPPH Virtual Places Page Host
		- US You Suck

Until Sides Ache: Usually used with one of the laughter acronyms such as "lolusa" Laughing Out Loud Until my Sides Ache. I've also heard that

usa or USA

- some folks substitute ush for "Until Sides Hurt". rotflolush = rolling on the floor, laughing out loud, until my sides hurt.
- UV Unpleasant Visual
- UW yoU're Welcome
- UY Up Yours
- **vp or VP** Virtual Places: A brand of chat offered by Excite in the late 90s and early 2000.
	- **WB <sup>W</sup>**elcome **B**ack (you say this when someone returns to a chat room)
- WC WelCome
- WEG Wicked Evil Grin
- WEU What's Eating You?
- WFM Works For Me
- WIIFM What's In It For Me?
- WTG Way To Go
- WTF **W**hat **T**he **F**\*\*K
- WT? What The ...? or Who the ...?
- **WTGP?** Want To Go Private? (move to a private chat room)
- WWJD What Would Jesus Do?
	- YAA Yet Another Acronym
	- YBS You'll Be Sorry
		- YL Young Lady
	- YM Young Man
- YMMV Your Mileage May Vary
	- YR Yea, Right. (sarcastic)
	- \*ys\* You Stinker
	- YVW You're Very Welcome
		- **YW Y**ou're **W**elcome

#### **Emoticons: (symbols used to display feeling)**

Note: For these little things called "emoticons" Often the idea is to turn your head sideways, and it makes a picture on a lot of the smiley faces.  $\div$  for example where the ; (semi-colon) are the eyes, the - is the nose, and the ) is the mouth. Also, you see some people use the hyphen (-) to show the nose, while others will show the same expression without the nose. Example: ;-) and ;) signify the same thing.

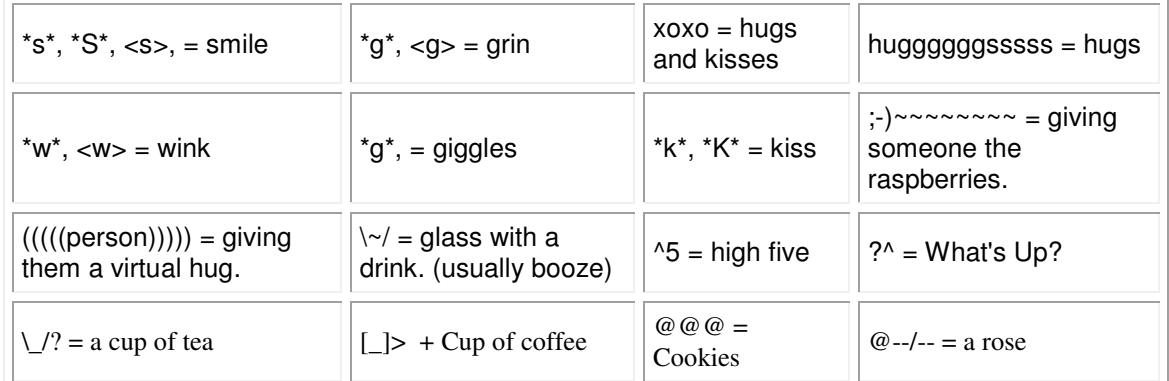

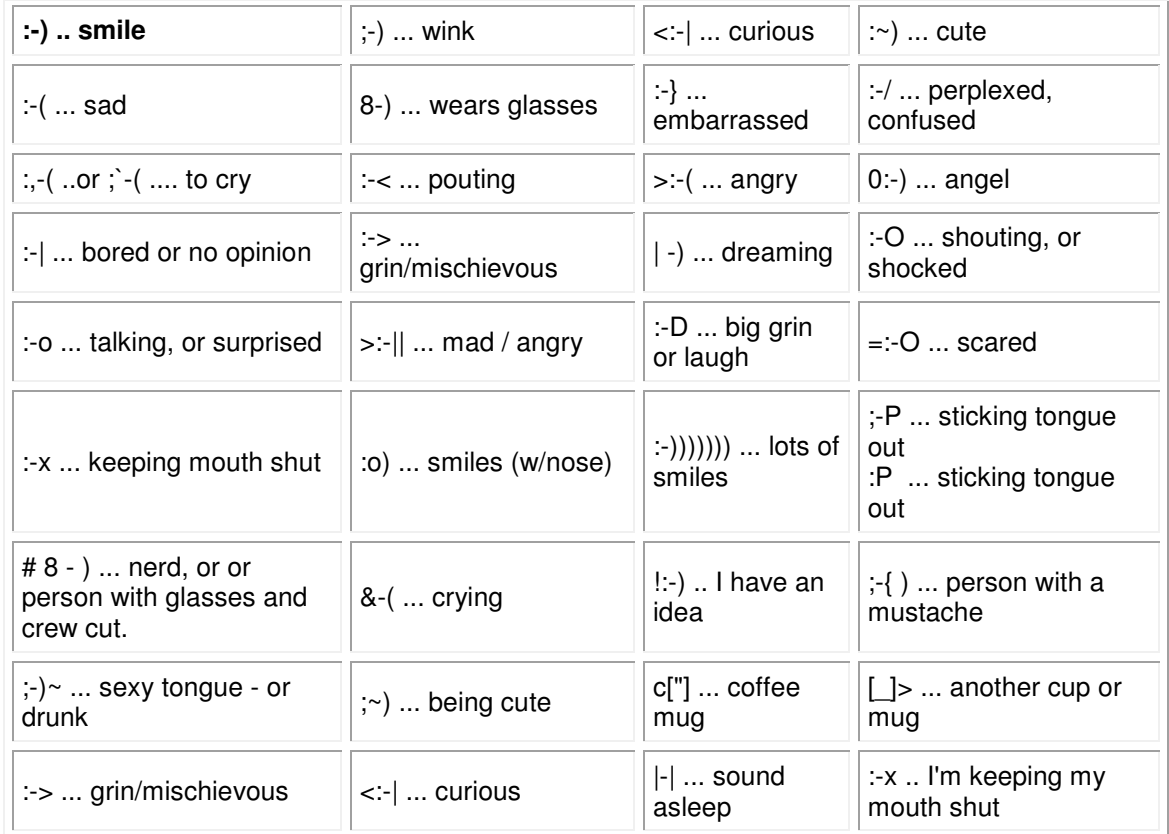

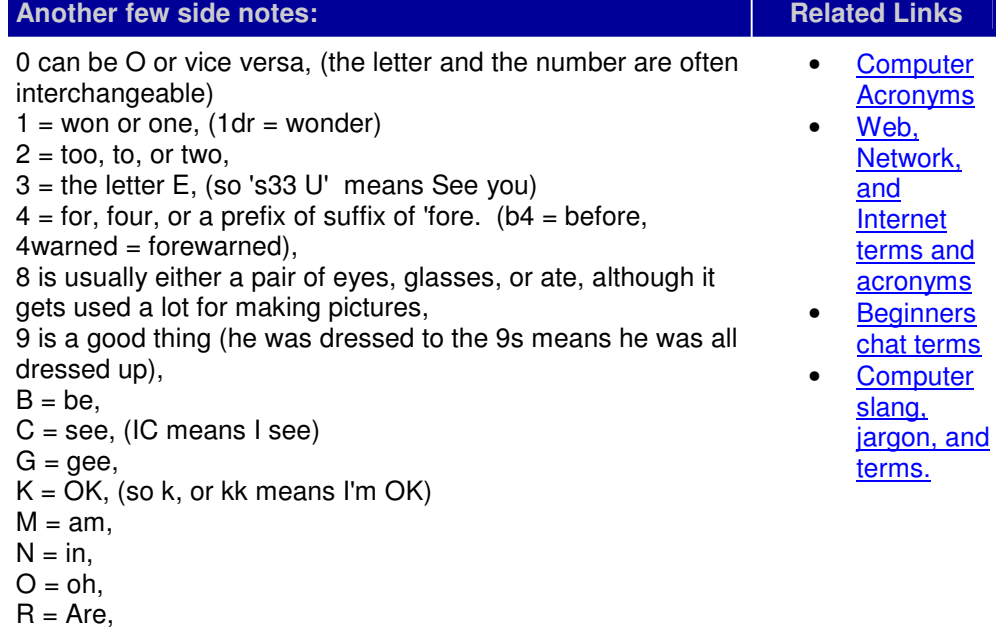

Lingo Index | Help | Home | Sitemap

A few more quick notes on how this "slang and lingo" is created:

U = You,  $g =$  grin,  $s =$ smile,

They can be put together in many different ways. Also, you will find some kids mixing numbers in with letters, so if you see:

"h3 l3Ft" substitute the 3 with an E, forget about the caps, and you have "he left".

You will also notice 2 odd items,

1. people tend to extend letters in chat rooms to convey emotion, so HEYYYYYYYY BILLLLLLLL, simply means someone is expressing a lot of emotion in saying hello to Bill.

2. Vowels get left out a lot in chat, and that's wrd. (in this case, weird, although I've seen it mean word)

And lastly, you will see the letter z everywhere. Usually it replaces s or es (the plural of something)

i.e.: 2 many billz = I have too many bills. Although that z gets tossed around a lot, as in hugzzzz, thankz, huggelzzzz, kkz, for OK, etc. Stick with it a while, and you'll be able to catch most of it. There are also a few terms used with the text messaging more than in chat rooms. Since my generation doesn't really do a lot of that, I only know a few of them:

1040 means you owe me big time (tax form?... get it?)

86 means you're done, or we are outta here.

747 means let's fly, or we're leaving.

360 means I love you back, or right back at you.

143 means I love you (don't ask me why) Thanks to Tom Weiss and his better half for the answer to this one. Tom says that his lady informed him that

 $[1=1, 4=Love, and 3=You]$ 

so the meaning comes from the number of letters in each word. Thanks Tom.

% is usually to replace the double o 'oo' , as in T%K means took,

& replaces 'and' so b& would be band,

Other than that I am not real up to date with the SMS lingo.

I'm sure there is a ton of this lingo I don't know (hey, the kids have to have some things to themselves). This is not the "be all end all" of acronyms, lingo, and slang, only the terms I've heard and seen posted. Most of this slang refers to chat room short hand, message board and forum posts, Instant Message programs, or text messaging with cell phones. But as I become privy to it, I'll pass it along. You are welcome to send me any I don't have, perhaps I'll post it. That about wraps thing up for now, so ......

Final Note: If you don't see an acronym here that you are looking for, try one of the other pages. Perhaps I felt it belong in a different category other than chat slang. If you have a suggestion for an item I've overlooked, or something new I've not heard of yet, feel free to contact me and submit your "chat slang, jargon, lingo. or emoticon".